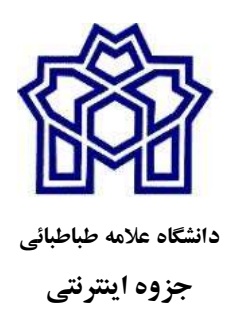

## مدل و مدلسازي در علوم مالي

مشتقات مالي و معادلات ديفرانسيل جزيي

دكتر عبدالسادهنيسي عضو هيأت علمي گروه رياضي دانشگاه علامه طباطبائي ادريبهشت ما 1400

"نظريه خود را تا حد ممكن ساده كنيد، ولي نه بيشتر از آن" آلبرت انيشتين

> درس دوم(بخش دوم): يك روش حل عددي ساده براي مدل مشتقات مالي روش تفاضل محدود پسرو در زمان و مركزي در مكان

> > مراجع:

-1مدلهاي رياضي مشتقات مالي (جلد دوم)، تاليف عبدالساده نيسي و مهتاب مهراسا، انتشارات بورس

2- Mathematical Models of Financial Derivatives (Springer Finance) 2nd Edition by Yue-Kuen Kwok

مطالب اين درس برگرفته از فصل 6 كتاب مدلهاي رياضي مشتقات مالي (جلد دوم)، تاليف عبدالساده نيسي و مهتاب مهراسا، انتشارات بورس مي باشد :

https://coe-finmath.ir/home-2/home/

توجه بسيار مهم: روشهاي عددي در جلد دوم كتاب فوق بصورت كامل تشريح داده شده است و توصيه مي شود محققين حتما آنهارا مطالعه كنند. در ادامه يك روش تفاضلات **متناهي** ارايه مي كنيم:

مطالب اين درس: در اين بخش قسمت هاي 4و 5 تدريس خواهند شد، ياداور مي كنم قسمت هاي 1 تا 4 در فايل درس دوم بخش اول تدريس شده است. .1 طرحهاي عددي براي قيمتگذاري اختيارات -روشهاي عددي مدلسازي با رويكرد اميد رياضي(احتمالي) .2 ساختن روشهاي صريح -الگوريتم پياده سازي روش تفاضلات متناهي پسرو در زمان و مزكزي در مكان . نمونه پياده سازي- روش هاي تفاضلات متناهي  $3$ .4 ساختن روشهاي صريح باتغيير متغير در زمان و مكان-برنامه كامپيوتري Matlab -الگوريتم پياده سازي روش تفاضلات متناهي با تغيير متغير .5 نمونه پياده سازي توابع آماده Matlab

ادامه درس دوم بخش اول روش هاي عددي :

.4 ساختن روشهاي صريح باتغيير متغير در زمان و مكان بدليل اهميت تغغير متغير در مسايل مدسازي مالي ابتدا يك طرح عددي با تغيير متغير ارايه داده و در بخش بعدي همين طرح عددي بدون تغيير متغير تشريح مي دهيم. طبق كتاب مهندسي مالي تاليف دكتر نيسي، معادله بلك و شولز براي اختيار خريد و فروش اروپايي به شكل زير مي باشد:

2

مدلسازي مشتقات مالي– دكتر عبدالساده نيسي- عضو هيات علمي گروه رياضي دانشگاه علامه طباطبائي E-mail: a\_neisy@atu.ac.ir and abdolsadehneisy@gmail.com site: https://coe-finmath.ir/

$$
\frac{\partial V}{\partial t} + \frac{1}{2} \frac{\partial^2 V}{\partial S^2} \sigma^2 S^2 + rS \frac{\partial V}{\partial S} - rV = 0, \quad 0 < S < \infty \quad, \quad 0 < t < T \tag{11}
$$

 $\tau = T - t$ ,  $x = lnS$ معادلة بلك-شولز براي قيمت يك اختيار معاملة اروپايي فوف به صورت زير در ميآيد:  $\frac{\partial V}{\partial \tau} = \frac{\sigma^2}{2} \frac{\partial^2 V}{\partial x^2} + \left(r - \frac{\sigma^2}{2}\right) \frac{\partial V}{\partial x} - rV, \quad -\infty < x < \infty$ (12) که در آن  $V = V(x,\tau)$ ارزش اختيار معامله است. در اينجا، زمان را با تاريخ سررسيد  $\tau$  بهعنوان يك  $W(x,\tau)$  متغير موقتي منطبق' مي كنيم. فرض كنيد  $e^{\,t\tau}V(x,\tau)=e^{\,t\tau}V(x,\tau)$  ، در اين صورت شرايط زير را بر آورده مي كند:

$$
\frac{\partial W}{\partial \tau} = \frac{\sigma^2}{2} \frac{\partial^2 W}{\partial x^2} + \left(r - \frac{\sigma^2}{2}\right) \frac{\partial W}{\partial x}, \quad -\infty < x < \infty
$$
\n
$$
\left\{ (\mathbf{x}, \tau) : -\infty < \mathbf{x} < \infty, \tau \ge 0 \right\} \text{ if } \mathbf{x}, \tau \ge 0
$$
\n
$$
\left\{ (\mathbf{x}, \tau) : -\infty < \mathbf{x} < \infty, \tau \ge 0 \right\} \text{ if } \mathbf{x}, \tau \ge 0
$$
\n
$$
\left\{ (\mathbf{x}, \tau) : -\infty < \mathbf{x} < \infty, \tau \ge 0 \right\}
$$
\n
$$
\left\{ (\mathbf{x}, \tau) : -\infty < \mathbf{x} < \infty, \tau \ge 0 \right\}
$$
\n
$$
\left\{ (\mathbf{x}, \tau) : -\infty < \mathbf{x} < \infty, \tau \ge 0 \right\}
$$
\n
$$
\left\{ (\mathbf{x}, \tau) : -\infty < \mathbf{x} < \infty, \tau \ge 0 \right\}
$$
\n
$$
\left\{ (\mathbf{x}, \tau) : -\infty < \mathbf{x} < \infty, \tau \ge 0 \right\}
$$
\n
$$
\left\{ (\mathbf{x}, \tau) : -\infty < \mathbf{x} < \infty, \tau \ge 0 \right\}
$$
\n
$$
\left\{ (\mathbf{x}, \tau) : -\infty < \mathbf{x} < \infty, \tau \ge 0 \right\}
$$
\n
$$
\left\{ (\mathbf{x}, \tau) : -\infty < \mathbf{x} < \infty, \tau \ge 0 \right\}
$$
\n
$$
\left\{ (\mathbf{x}, \tau) : -\infty < \mathbf{x} < \infty, \tau \ge 0 \right\}
$$
\n
$$
\left\{ (\mathbf{x}, \tau) : -\infty < \mathbf{x} < \infty, \tau \ge 0 \right\}
$$
\n
$$
\left\{ (\mathbf{x}, \tau) : -\infty < \mathbf{x} < \infty, \tau \ge 0 \
$$

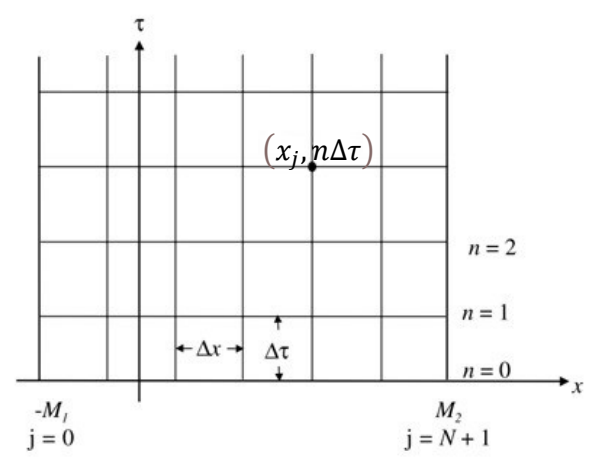

گستره نامحدود x=lnS در مسئله پيوسته بهوسيلهٔ يك بازهٔ محدود كوچك شده [2M<sub>1</sub>,M<sub>2</sub>-] تقريب زده میشود که  $\rm M_{1}$  و  $\rm M_{2}$  ثابتهای مثبت و به اندازهٔ کافی بزرگ هستند بهگونهای که شرایط مرزی در دو انتهاي بازة نامتناهي را بتوان با دقت كافي به كار گرفت.

در شكل فوق گام مكاني x بصورت زير انديس گذاري مي شود:

-

$$
x_0 = -M_1, x_1 = -M_1 + \Delta x,
$$

<sup>1</sup>. temporal variable

3

مدلسازي مشتقات مالي– دكتر عبدالساده نيسي- عضو هيات علمي گروه رياضي دانشگاه علامه طباطبائي E-mail: a\_neisy@atu.ac.ir and abdolsadehneisy@gmail.com site: https://coe-finmath.ir/

$$
x_j = -M_1 + j\Delta x,
$$
  
\n
$$
x_N = -M_1 + N\Delta x, x_{N+1} = -M_1 + (N+1)\Delta x = M_2
$$
  
\n∴ Δπ<sub>0</sub> is given by  $\Delta x$  (as)  $\Delta x$  (as)  $\Delta x$ 

$$
V(S,T) = \max(S - K, 0) = (S - K)^{+}, 0 < S < \infty
$$
  
\n
$$
V(0,t) = 0, \t 0 < t < T
$$
  
\n
$$
\lim_{S \to \infty} V(S,t) = S - Ke^{-r(T_{-}t)}, \t 0 < t < T
$$
  
\n
$$
\tau = T - t \t 0
$$
\n
$$
V(x, 0) = \max(e^{x} - K, 0) = (e^{x} - K)^{+}, \t -\infty < x < \infty
$$
  
\n
$$
\lim_{x \to -\infty} V(x, \tau) = 0,
$$
\n
$$
\lim_{x \to \infty} V(x, \tau) = e^{x} - Ke^{-r\tau}, \t -\infty < x < \infty
$$

دامنة گسستهسازي شده، بهوسيلة يك سيستم يكپارچه از شبكهها يا نقاط گره (nΔτ ,jΔx (كه +1N,…1,2,=j و ...0,1,2,=n پوشيده ميشود، همچنين

 $(N+1)\Delta x = M1+M2$ 

 $\frac{1}{2}$  is a set of  $\frac{1}{2}$ 

دقت كنيد طول گام Δx و گام زماني Δτ عموماً مستقل هستند. در فرمولاسيون تفاضل محدود گسستهسازي شده، ارزشهاي اختيار تنها در نقاط گره محاسبه ميشوند. لذا در ابتدا قيمت اختيار در

زمان اوليه و نقاط ابتدا و انتهاي مرزي با فرض اينكه اختيار مورد مطالعه يك اختيار خريد اروپايي مشخص مي كنيم، طبق شرايط اوليه و مرزي فوق داريم:

$$
V_j^0 = \max(e^{-M_1 + j\Delta x} - K, 0) = (e^{-M_1 + j\Delta x} - K)^+, \tag{14}
$$

$$
V_0^n = 0 \tag{15}
$$

$$
V_{N+1}^n = e^M - Ke^{-rn\Delta\tau},\qquad(16)
$$

در ادامه، كار را با گسستهسازي معادله بلك شولز تبديل يافته فوق آغاز ميكنيم و فرض ميكنيم <sub>ل</sub>W<sup>n</sup>j نشاندهندهٔ **تقریب عددی (**W(xj, nΔτ باشد. مشتقهای زمانی و مکانی پیوسته را بهوسیلهٔ عملگرهای تفاضل محدود زير تقريب مي زنيم:

$$
\frac{\partial W}{\partial t}(x_j, \tau_n) \approx \frac{W_{j+1}^{n} - W_{j-1}^{n-1}}{\Delta \tau}
$$
\n
$$
\frac{\partial W}{\partial x}(x_j, \tau_n) \approx \frac{W_{j+1}^{n} - W_{j-1}^{n}}{2\Delta x}
$$
\n
$$
\frac{\partial^2 W}{\partial x^2}(x_j, \tau_n) \approx \frac{W_{j+1}^{n} - 2W_{j}^{n} + W_{j-1}^{n}}{(\Delta x)^2}
$$
\n
$$
\frac{\partial W}{\partial t} = \frac{\sigma^2}{2} \frac{\partial^2 W}{\partial x^2} + \left(r - \frac{\sigma^2}{2}\right) \frac{\partial W}{\partial x}, \quad -\infty < x < \infty
$$
\n
$$
\frac{W_{j+1}^{n+1} - W_{j}^{n}}{\Delta \tau} = \frac{\sigma^2}{2} \frac{W_{j+1}^{n} - W_{j+1}^{n}}{(\Delta x)^2} + \left(r - \frac{\sigma^2}{2}\right) \frac{W_{j+1}^{n} - W_{j-1}^{n}}{2\Delta x}
$$
\n
$$
\frac{W_{j+1}^{n+1} - W_{j}^{n}}{\Delta \tau} = \frac{\sigma^2}{2} \frac{W_{j+1}^{n} - W_{j+1}^{n}}{(\Delta x)^2} + \left(r - \frac{\sigma^2}{2}\right) \frac{W_{j+1}^{n} - W_{j-1}^{n}}{2\Delta x}
$$
\n
$$
W_{j}^{n+1} = e^{r(n+1)\Delta \tau} V_{j}^{n+1} \quad \text{and} \quad W_{j}^{n} = e^{r n \Delta \tau} V_{j}^{n}
$$
\n
$$
\text{and} \quad W_{j}^{n} = e^{r n \Delta \tau} V_{j}^{n}
$$

مدلسازي مشتقات مالي– دكتر عبدالساده نيسي- عضو هيات علمي گروه رياضي دانشگاه علامه طباطبائي E-mail: a\_neisy@atu.ac.ir and abdolsadehneisy@gmail.com site: https://coe-finmath.ir/

$$
\frac{e^{r(n+1)\Delta\tau}V_{j}^{n+1} - e^{rn\Delta\tau}V_{j}^{n}}{\Delta\tau} = \frac{\sigma^{2}}{2} \frac{e^{rn\Delta\tau}V_{j+1}^{n} - e^{rn\Delta\tau}V_{j}^{n} + e^{rn\Delta\tau}V_{j-1}^{n}}{(\Delta x)^{2}}
$$

$$
+ (r - \frac{\sigma^{2}}{2}) \frac{e^{rn\Delta\tau}V_{j-1}^{n} - e^{rn\Delta\tau}V_{j-1}^{n}}{2\Delta x}
$$

$$
\therefore \frac{e^{r\Delta\tau}V_{j}^{n+1} - V_{j}^{n}}{\Delta\tau} = \frac{\sigma^{2}}{2} \frac{V_{j+1}^{n} - V_{j}^{n} + V_{j-1}^{n}}{(\Delta x)^{2}} + (r - \frac{\sigma^{2}}{2}) \frac{V_{j+1}^{n} - V_{j-1}^{n}}{2\Delta x}
$$

سرنجام روش تفاضل محدود پيشرو در زمان و مركزي در مكان را براي معادلة بلك-شولز به صورت زير خواهد شد:

$$
V_{j}^{n+1} = \left[ V_{j}^{n} + \frac{\sigma^{2}}{2} \frac{\Delta \tau}{\Delta x^{2}} \left( V_{j+1}^{n} - 2V_{j}^{n} + V_{j-1}^{n} \right) + \left( r - \frac{\sigma^{2}}{2} \right) \frac{\Delta \tau}{2\Delta x} \left( V_{j+1}^{n} - V_{j-1}^{n} \right) \right] e^{-r\Delta \tau}
$$
\n(18)

جون در رابطه تفاضلي (18)، مي توان  $\rm V^{n+1}$  را به صورت صويح بر حسب مقادير اختيار در سطح زماني ام بيان كرد، مى $\rm\,i$ و استقىماً از مقادير معلوم  $\rm V^{n} _{j-1}$  و $\rm V^{n} _{j+1}$  محاسبه كرد. مقادير «شرط ا $\rm n$ اولیه زمانی»  $\mathrm{V}^0$ ، برای  $[-0,1,...,\mathrm{N}+1]$  در امتداد سطح زمانی صفرم داده شده و از معادله (14) بدست می آید، در این صورت با استفاده از معادله تفاضلی اخیر مقادیر  $\mathrm{V}^1$  که  $\mathrm{j=1,2,...,N}$ در امتداد نخستين سطح زماني به ازاي  $\tau1=$  حاصل مي شوند. در اين حالت مقادير در دو مرز انتهايي، يعني: و  $\rm V^{1}{}_{N+1}$  از شرايط مرزي تعيين شده براي مدل اختيار به دست مي $\rm \Gamma_{a}$ يند كه در اينجا از معادلات  $\rm V^{1}{}_{0}$ (15) و (16) حاصل مي شوند.

شرايط مرزي به طور طبيعي در محاسبات تفاضل محدود گنجانده ميشوند. براي مثال در نمونه فوق فوق شرايط اختيار خريد اروپايي استفاده شده است، معادلات (15) و (16) ، و به همين ترتيب مي توان براي بقيه اختيارات شرايط مرزي را بدست آورد براي نمونه شرايط مرزي ديريليكه در اختيارهاي آستانهدار و شرايط مرزي نيومن در اختيارهاي پسنگر را ميتوان در الگوريتمهاي تفاضل محدود، جاي داد. سپس عمليات محاسباتي به روشي مشابه سطوح زماني متوالي ..., $2\Delta\tau,3\Delta\tau$ از طريق حركت رو به جلو به طور كلي كلاس روشهاي صريح چهارنقطهاي دوسطحي با فرم زير را در نظر مگرفته مي شود:

 $V_j^{n+1} = b_1 V_{j+1}^n + b_0 V_j^n + b_{-1} V_{j-1}^n$ ,  $j = 1, 2, \dots, N, n = 0, 1, 2, \dots$  (19) که  $b_0$  و  $b_{-1}$  ضرايب تعيين شده براي هريک از روشهاي عددي مي باشند. براي مثال، در روش فوق ضرايب به شكل زير از معادله تفاضلي (18) حاصل مي شوند:

$$
b_1 = \left[\frac{\sigma^2}{2} \frac{\Delta \tau}{\Delta x^2} + \left(r - \frac{\sigma^2}{2}\right) \frac{\Delta \tau}{2\Delta x}\right] e^{-r\Delta \tau},
$$
  
\n
$$
b_0 = \left[1 - \sigma^2 \frac{\Delta \tau}{\Delta x^2}\right] e^{-r\Delta \tau},
$$
  
\n
$$
b_{-1} = \left[\frac{\sigma^2}{2} \frac{\Delta \tau}{\Delta x^2} - \left(r - \frac{\sigma^2}{2}\right) \frac{\Delta \tau}{2\Delta x}\right] e^{-r\Delta \tau}
$$

يك ملاحظة مهم اين است كه ارتباط تنگاتنگي بين اين نوع روشهاي و قيمت گذاري دوجملهاي و سهجملهاي وجود دارد كه توصيه مي كنم از فصل 6 كتاب مدل¢اي رياضي بازارهاي مشتقه ترجمه دكتر نيسي مطالعه كنيد.

-الگوريتم پياده سازي روش تفاضلات متناهي با تغيير متغير برای رسيدن به يك الگوريتم مناسب جهت بدست آوردن تخمين قيمت يك برگه مشتقه ابتدا معادله تفاضلي (18) يا معادله (19) را به يك دستگاه جبري بصورت زير تبديل مي كنيم: معادله تفاضلي (19) براي N , …2, 1,=j ، بصورت زير بازنويسي مي كنيم:

$$
j = 1: \t V_1^{n+1} = b_1 V_2^n + b_0 V_1^n + b_{-1} V_0^n
$$
  
\t\t\t
$$
= b_1 V_2^n + b_0 V_1^n + b_{-1} \times \mathbf{0}
$$
  
\t\t\t
$$
j = 2: \t V_2^{n+1} = b_1 V_3^n + b_0 V_2^n + b_{-1} V_1^n
$$
  
\t\t\t
$$
j = N - 1: \t V_{N-1}^{n+1} = b_1 V_N^n + b_0 V_{N-1}^n + b_{-1} V_{N-2}^n
$$
  
\t\t\t
$$
j = N: \t V_N^{n+1} = b_1 V_{N+1}^n + b_0 V_N^n + b_{-1} V_{N-1}^n
$$
  
\t\t\t
$$
= b_1 (e^{M_2} - Ke^{-rn\Delta \tau}) + b_0 V_N^n + b_{-1} V_{N-1}^n
$$
 (20)

مدلسازي مشتقات مالي– دكتر عبدالساده نيسي- عضو هيات علمي گروه رياضي دانشگاه علامه طباطبائي E-mail: a\_neisy@atu.ac.ir and abdolsadehneisy@gmail.com site: https://coe-finmath.ir/

7

شكل ماتريسي دستگاه فوق به صورت زير است

$$
\begin{pmatrix} V_1^{n+1} \\ V_2^{n+1} \\ \vdots \\ V_{N-1}^{n+1} \\ V_N^{n+1} \end{pmatrix} = \begin{pmatrix} b_0 & b_1 & 0 & 0 & \cdots & 0 \\ b_{-1} & b_0 & b_1 & 0 & \cdots & 0 \\ \vdots & \vdots & \vdots & \vdots & \vdots \\ 0 & 0 & \cdots & b_{-1} & b_0 & b_1 \\ 0 & 0 & \cdots & 0 & b_{-1} & b_0 \end{pmatrix} \begin{pmatrix} V_1^n \\ V_2^n \\ \vdots \\ V_{N-1}^n \\ V_N^n \end{pmatrix} + \begin{pmatrix} b_{-1} V_0^n \\ 0 \\ \vdots \\ b_1 V_{N+1}^n \end{pmatrix},
$$
 (21)

با قرار دادن 0=n، در دستگاه ،21 قيمت اختيار در سطح زماني اول بصورت زيرحاصل مي شود:

$$
\begin{pmatrix} V_1^1 \\ V_2^1 \\ \vdots \\ V_{N-1}^1 \\ V_N^1 \end{pmatrix} = \begin{pmatrix} b_0 & b_1 & 0 & 0 & \cdots & 0 \\ b_{-1} & b_0 & b_1 & 0 & \cdots & 0 \\ \vdots & \vdots & \vdots & \vdots & \vdots \\ 0 & 0 & \cdots & b_{-1} & b_0 & b_1 \\ 0 & 0 & \cdots & 0 & b_{-1} & b_0 \end{pmatrix} \begin{pmatrix} V_1^0 \\ V_2^0 \\ \vdots \\ V_{N-1}^0 \\ V_N^0 \end{pmatrix} + \begin{pmatrix} b_{-1} V_0^0 \\ 0 \\ \vdots \\ b_1 V_{N+1}^0 \end{pmatrix}
$$

كه در آن:

$$
\begin{pmatrix} V_1^0 \\ V_2^0 \\ \vdots \\ V_{N-1}^0 \\ V_N^0 \end{pmatrix} = \begin{pmatrix} (e^{-M_1 + 1 \times \Delta x} - K)^+ \\ (e^{-M_1 + 2 \times \Delta x} - K)^+ \\ \vdots \\ (e^{-M_1 + (N-1) \times \Delta x} - K)^+ \end{pmatrix} \mathfrak{g} \begin{pmatrix} b_{-1} V_0^0 \\ 0 \\ \vdots \\ 0 \\ b_1 V_{N+1}^0 \end{pmatrix} = \begin{pmatrix} 0 \\ 0 \\ \vdots \\ 0 \\ b_1 (e^{M_2} - Ke^{-rn\Delta t}) \end{pmatrix}
$$

با ادامه اين روند در دستگاه (20) يا (21) قيمت اختيار در سطح هاي زماني بعدي تا زمان خواسته شده حاصل مي شوند.

## .5 نمونه پياده سازي توابع آماده Matlab در اينجا درنظر داريم همون نمونه 3 را با استفاده از تغيير متغير در زمان و مكان و با روش تفاضلات متناهي پياده سازي كنيم، لذا يك بار ديگر مثال فوق مي تنويسيم: اختيار خريد اروپايي با قيمت توافقي 52 دلار روي سهمي با تاريخ سررسيد 5 ماهه را درنظر بگيريد، اگر نرخ بهره بدون ريسك ساليانه 10 درصد بوده و فرايند تغييرات قيمت اين سهم از مدل حركت براوني هندسي با ميزان تغييرپذيري 40 درصد تبعيت كند. مطلوب است: قيمت هاي اختيار مورد نظردر زمان عمر سررسيد با استفاده از روش تفاضلات متناهي و هر 1 ماه يك بار(ماهانه) با استفاده از روش تفاضل محدود پسرو در زمان و مركزي در مكان تخمين بزنيد. حل:

بنابر مطالب گفته شده، تغيير متغير هاي زير را داريم:

 $\tau = T - t$ ,  $x = lnS$ پس لازم است ابتدا نقاط گره اي براي متغيرهاي جديد تنظيم كنيم: تنظيم سطح زماني با متغير جديد در سطح زماني با تغيير متغير t − T = τ، بجاي اينكه از بالا به پايين حركت كنيم، بايستي از پايين به بالا حركت كنيم، همچنين بجاي معلوم بودن اختيار در زمان نهايي سررسيد، قيمت هاي اختيار در سطح زماني صفر معلوم مي شوند، همچنين داريم:

 $\Delta \tau = 1/12$ ,  $\tau_n = n \Delta \tau$ ,  $n = 0, 1, 2, 3, 4, 5$ 

تنظيم بازه متغير دايي پايه با متغير جديد

در بازه متغي دارايي پايه، بدليل وجود تغيير متغير لگاريتمي كمي پيچيدگي دارد كه در زير توضيح مي دهم:

نظر به اینکه بازه سهام بصورت 
$$
\alpha < 8 < 0
$$
، با بکارگیری تغییر متغیر ہتغیر ہ ہیر ہو امند شدکه طبق مطالب گفته شده در ابتدای این درس داریم:  
تبدیل خواهد شدکه طبق مطالب گفته شده در ابتدای این درس داریم:  
–M<sub>1</sub> < x < M<sub>2</sub>

 $x_0 = -M_1$ ,  $x_j = -M_1 + j\Delta x$ , ...,  $x_{N+1} = -M_1 + (N+1)\Delta x = M_2$ 

در اينجا چند سوال اساسي مطرح مي شوند كا بايد پاسخ داده شوند تا روند پياده سازي ادامه پيدا كند.

- جاي متغير داراي پايه لگاريتم آن قرار گرفت، آيا مفهوم اختيار سهام نيز به اختيار بازده سهم تغيير خواهد كرد؟ و آيا قيمت اختيار بدست آمده روي لگاريتم سهم همان اختيار بازده سهم خواهد شد؟ وقتی بازه متغیر  $0 < \mathrm{S} < \mathrm{S}_{\rm max}$  به بازه  $\mathrm{M}_1 < \mathrm{X} < \mathrm{M}_2$  ، تغییر کند، ایا تعداد تقاط گره $-$ اي بيشتر خواهند شد؟ چگونه مي توان تناظر يك به يك ايجاد كرد. -آيا با تغيير متغير پيچيديگي ديگري هم بوحود مي آيد.

توجه كنيد در مدلهاي مالي وقتي تغيير متغير بدهيم مفهوم عوض مي شود كه بايستي با حسايت بيشتر نسبت به تغيير متغير در ماسايل رياضي دنبال شود.

در درس هاي بعدي بصورت مفصل توضيح خواهم داد، انشا االله

روش هاي ضمني، خطاي برش، مرتبة هم گرايي ، *پايداري عددي و نو سان در كتاب* مدلهاي رياضي مشتقات مالي (جلد دوم)، تاليف دكتر نيسي

## با من باشيد كه در درس هاي بعدي براي شما اين مطالب مهم توضيح بدهم

بهترين اوقات خوش علمي براتون ارزو دارم